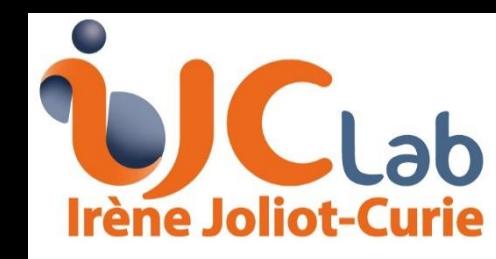

Test Beam preparation:

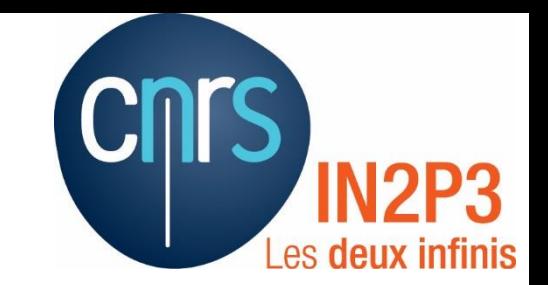

# Synchronisation between systems

D.Breton, A.Irles, J.Jeglot, J.Maalmi, R.Poeschl, D.Zerwas (IJCLab)

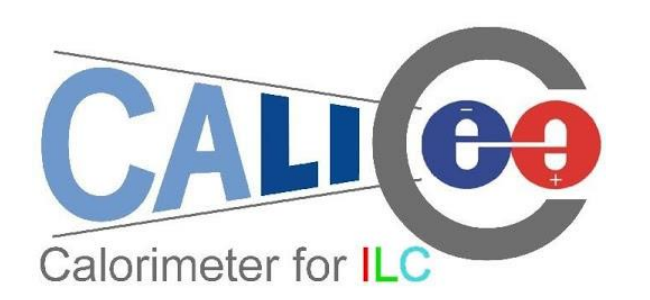

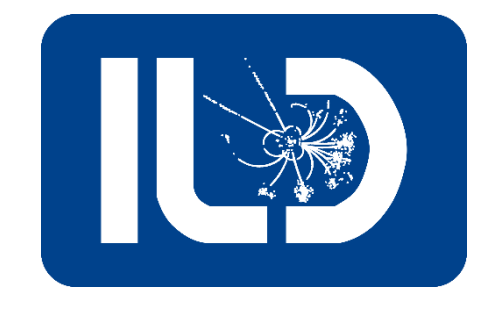

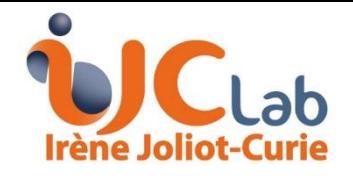

### **Synchronising with AHCAL**

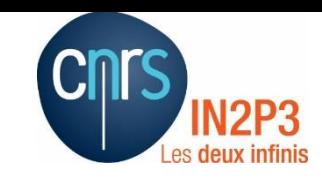

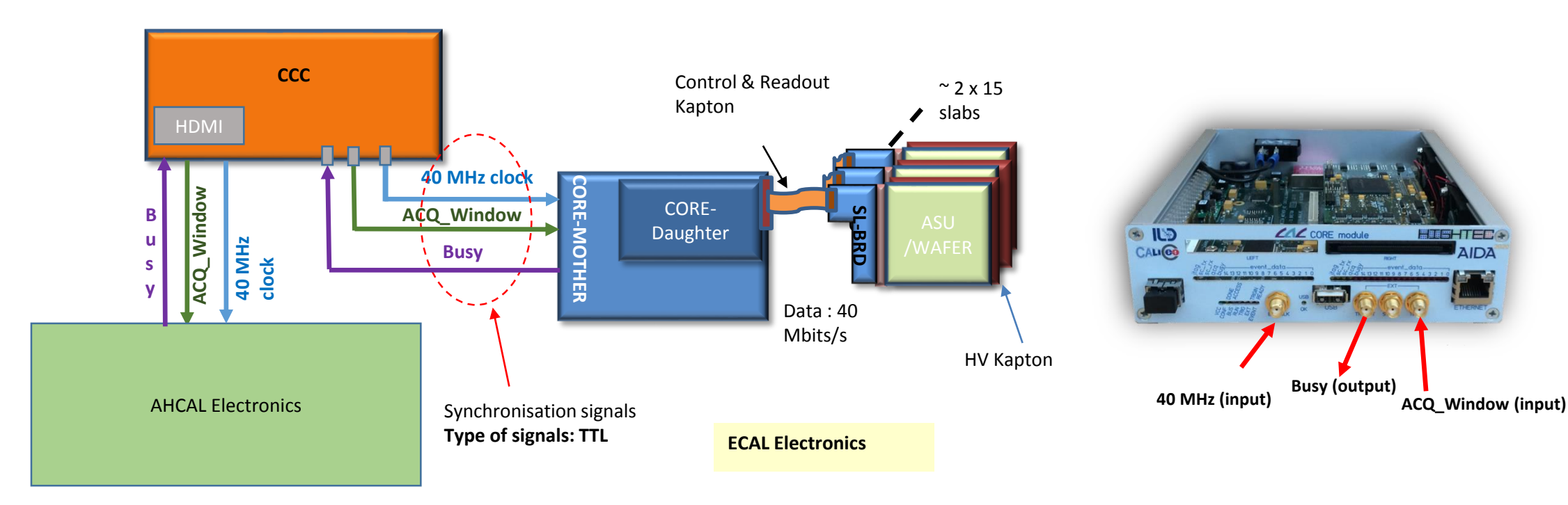

 $\triangleright$  Last year we prepared synchronisation with AHCAL for our next testbeam (March 2020  $\rightarrow$  may 2021  $\rightarrow$  October 2021 ??)

- Common 40 MHz **Clock** and **AcqWindow** source.
- **Busy signal** (*corresponding to End of readout of All Skirocs AND buffers empty in SL-Board*) sent from CORE-Module to CCC
- FPGA timestamp is Reset with **first Start Acq**.

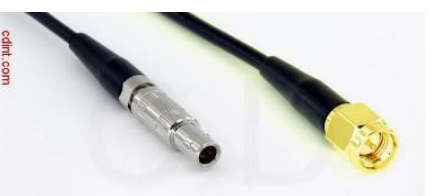

CORE Module inputs/outpus are **SMA female.** We will need **Lemo to SMA male adapters**

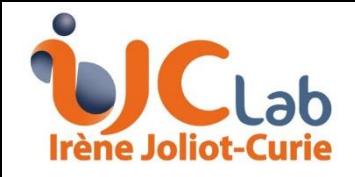

### **Reminder of sychronisation chronograms**

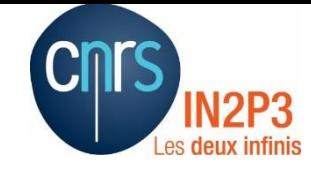

**Clk 40Hz (common) Clk 5 MHz (AHCAL) Clk 5 MHz (ECAL)**  Phase A Phase B **PhaseB – PhaseA = fixed Offset between AHCAL and ECAL at each power ON Max = 200 ns (1 clock period of 5 MHz) (1/2) Run Acquisition** (*by Soft command*) **Start\_Acq\_to\_all\_skirocs**  *(synchronous with AHCAL 5 MHz ?)* **Acq Window**  *(from Ext input)* **Offset = Fixed Part (N clock periods) +/- 1 clock period (5 MHz) Sync\_Pulse** *(generated with the first StartAcq after Run\_Acquisition)* **FPGA TimeStamp**  $\left(\begin{array}{ccc} x & y & x+1 \\ y & x+2 & z+3 \end{array}\right)$   $\left(\begin{array}{ccc} 0 & 0 & 0 \\ 0 & 0 & 0 \end{array}\right)$ **Clk 5 MHz** *(Ecal)*  Phase offset between AHCAL and ECAL

TimeStamps in AHCAL and ECAL have a **fixe offset part** due to synchronization stages in the firmware.

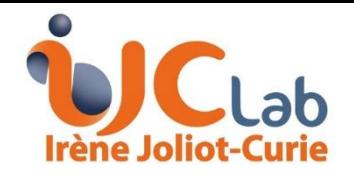

## **Reminder of sychronisation chronograms (2/2)**

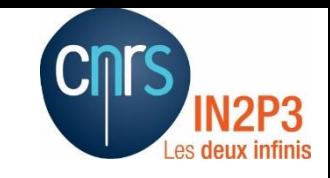

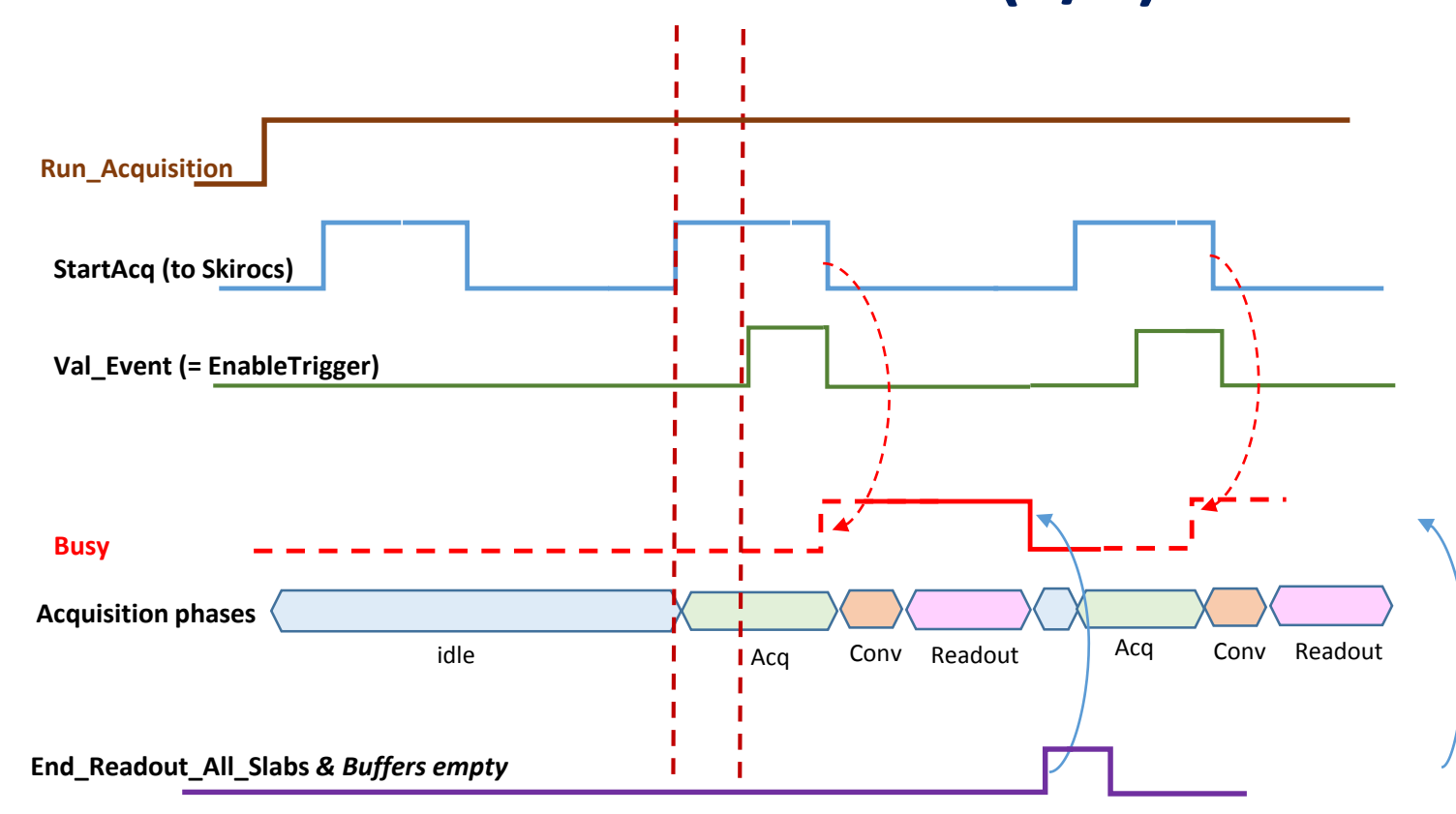

- Busy signal permits to send "Start Acq" only when both systems are ready.
- CCC is the master.

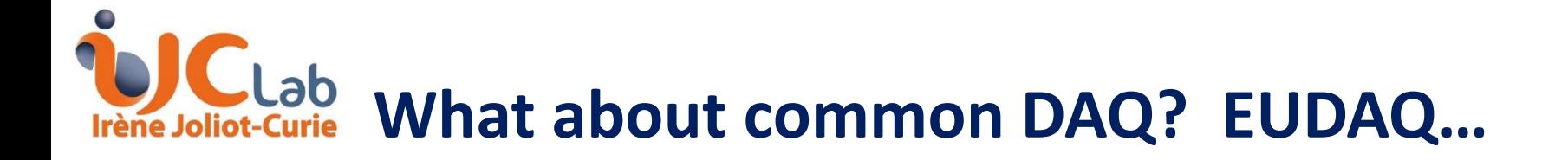

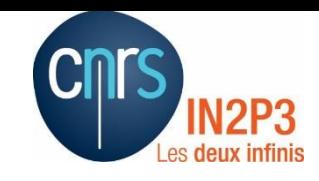

#### Proposal:

Add EUDAQ interface to the current software.

- Keep the graphical interface
- Start/Stop Acquisition from EUDAQ commands.
- Send data via network + local data saving to disk
- Question : How does it affect acquisition speed?
- $\triangleright$  Need a protocol for commands and data acquisition:
	- Commands:
		- $\triangleright$  Load setup from file
		- $\triangleright$  Start Acquisition
		- $\triangleright$  Stop Acquisition
		- **≻ Others?**
	- Protocol for data acquisition with handshake ?

 $\triangleright$  is it possible to organize tests before the test beam?